# Lesson 7: Email Marketing

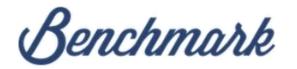

User Name

# digitalfilipino@gmail.com

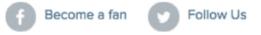

Password

Remember me on this computer

Forgot your password?

Login Need an account? Sign up free

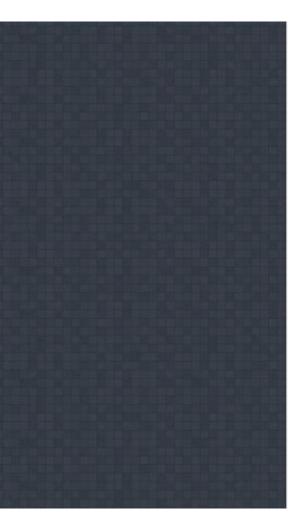

#### INQUIRIES

For inquiries about this event, please contact Janette Toral (send a private message). She can also be reached through mobile at 0917-4490011 or via Twitter @digitalfilipino.

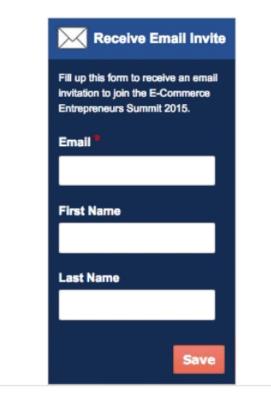

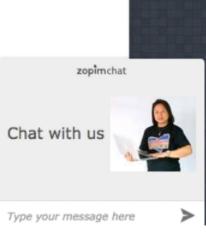

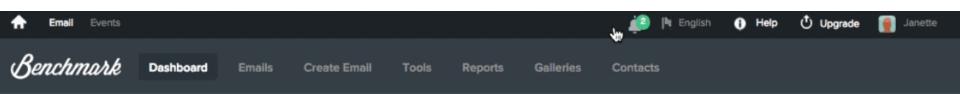

Get Started

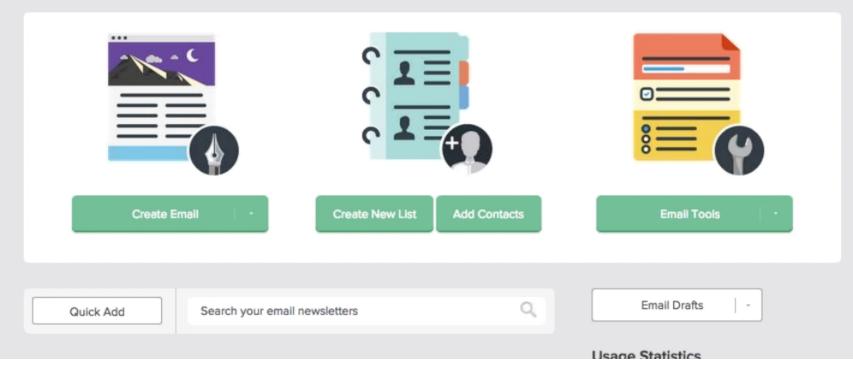

| My Contact Lists<br>Manage my contact lists<br>Create New List<br>Add Contacts to a List | My Signup Forms<br>Manage my signup forms<br>Create Signup Form<br>View Signup Forms |                 | My Segments<br>Manage my segments<br>Create New Segment<br>View Segments |  |  |  |  |  |
|------------------------------------------------------------------------------------------|--------------------------------------------------------------------------------------|-----------------|--------------------------------------------------------------------------|--|--|--|--|--|
| Total Unique Active Contacts = 3,676 View Deleted Lists (0) Search For                   |                                                                                      |                 |                                                                          |  |  |  |  |  |
| □ Contact List Name ⊙                                                                    | Date Created 📀                                                                       | Date Modified 🕀 | Contacts $\oplus$ Tools                                                  |  |  |  |  |  |
| E-Commerce Entrepreneurs Summit 2015                                                     | Jun 24, 2015                                                                         | Jun 30, 2015    | 1 🔛 🔍 💼                                                                  |  |  |  |  |  |
| 🔲 🧨 iblog                                                                                | May 28, 2015                                                                         | May 28, 2015    | 165 🔠 🍳 💼                                                                |  |  |  |  |  |
| 🗎 🥒 May 27 2015 List                                                                     | May 28, 2015                                                                         | May 28, 2015    | o 📑 🔍 💼                                                                  |  |  |  |  |  |
| 🗇 🥒 Real Estate Manila                                                                   | Apr 25, 2015                                                                         | Apr 25, 2015    | 41 📑 🔍 💼                                                                 |  |  |  |  |  |
| 🗇 🥒 Dagupan                                                                              | Dec 18, 2014                                                                         | Apr 07, 2015    | 16 📑 🔍 💼                                                                 |  |  |  |  |  |
| 🔲 🧨 Cebu                                                                                 | Oct 29, 2014                                                                         | Apr 07, 2015    | 166 🖪 🔍 🍵                                                                |  |  |  |  |  |
| 🔲 🧨 Oct 29 2014 List                                                                     | Oct 29, 2014                                                                         | Apr 07, 2015    | o 🕒 🔍 💼                                                                  |  |  |  |  |  |
| - A -                                                                                    |                                                                                      |                 | <b>n</b> o ÷                                                             |  |  |  |  |  |

## Edit Autoresponder Sequence

Schedule follow up email(s)

| E-Co  | ommerce Summit Manila 2015                                                                                                    |       |                                                                                                    |
|-------|----------------------------------------------------------------------------------------------------|-------|----------------------------------------------------------------------------------------------------|
| From  | Name                                                                                                    | Fro   | m Email 🕕                                                                                                    |
| Jane  | ette Toral - DigitalFilipino.com                                                                                                    | jan   | ette@digitalfilipino.com -                                                                                              |
|       |                                                                                                    | To us | e more email addresses, click here                                                                                      |
|       |                                                                                                    |       |                                                                                                    |
|       | Permission Reminder                                                                                                    | C     | Webpage Version                                                                                                    |
|       | Permission Reminder<br>Placing this small but useful message at the top or bottom of your email<br>helps you maintain a clean list. | 0     | Webpage Version<br>" <u>View this email in your browser</u> "<br>Include this link to view a Webpage version of this em |
| Conta | Placing this small but useful message at the top or bottom of your email                                                            | C     | "View this email in your browser"                                                                                       |

R

. ... .

#### announced soon

### 🕂 Share I 💽 🗤 🐰 ⊻ in

RESEND EMAIL COPY EMAIL

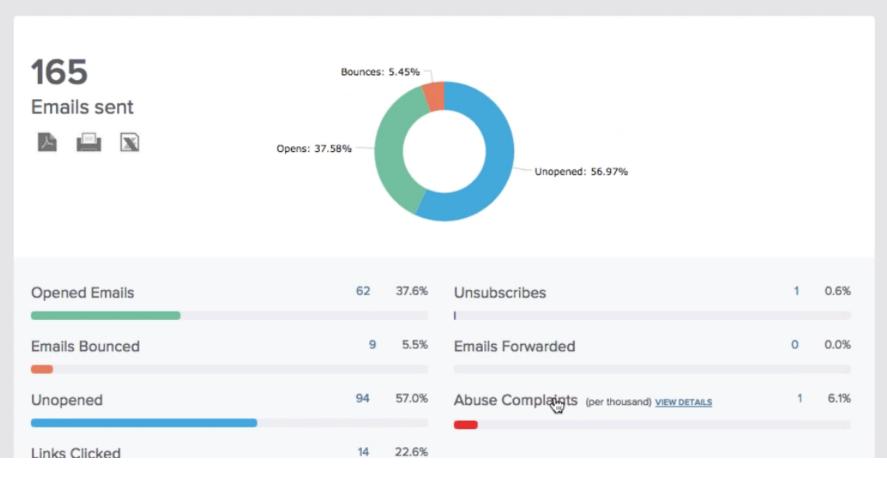

|                                    |                 |              |                                        | 9           |
|------------------------------------|-----------------|--------------|----------------------------------------|-------------|
| Create Email                       | Create New List | Add Contacts | Email Tools<br>Signup Forms            |             |
| Quick Add Search your email        | il newsletters  | ٩,           | Surveys<br>Polls                       | 20          |
| Recent Email Statistics            |                 | View All     | Archive<br>AB Testing<br>Inbox Checker | f 2,500     |
| iblog11 date change<br>May 28 2015 | SENT OPENS      | CLICKS       | Targeted Emailing                      | Change Plan |

Q